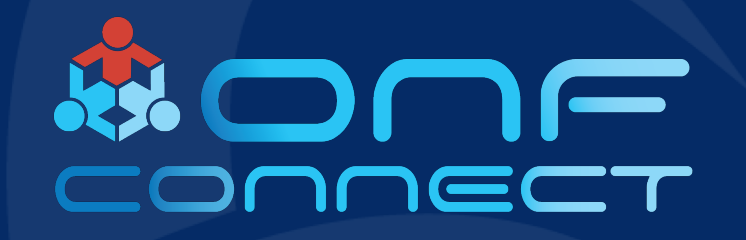

Enabling Open and Disaggregated Transport Network with Modularized Network Gears Using Open Standards and Common Data Models

Yanbing Li, Calvin Wan

Fujitsu Network Communications, Inc.

FUJITSU

### Open Optical Transport

- Vendor API -> Open API (e.g. OpenConfig, Open ROADM)
- Vendor lock-in boxes  $\rightarrow$ ROADM/transponder disaggregation
- Hardware control -> software control
- Static -> dynamic network
- Closed-loop nodal and network automation
- Analytics
- Cloud 1FINITY

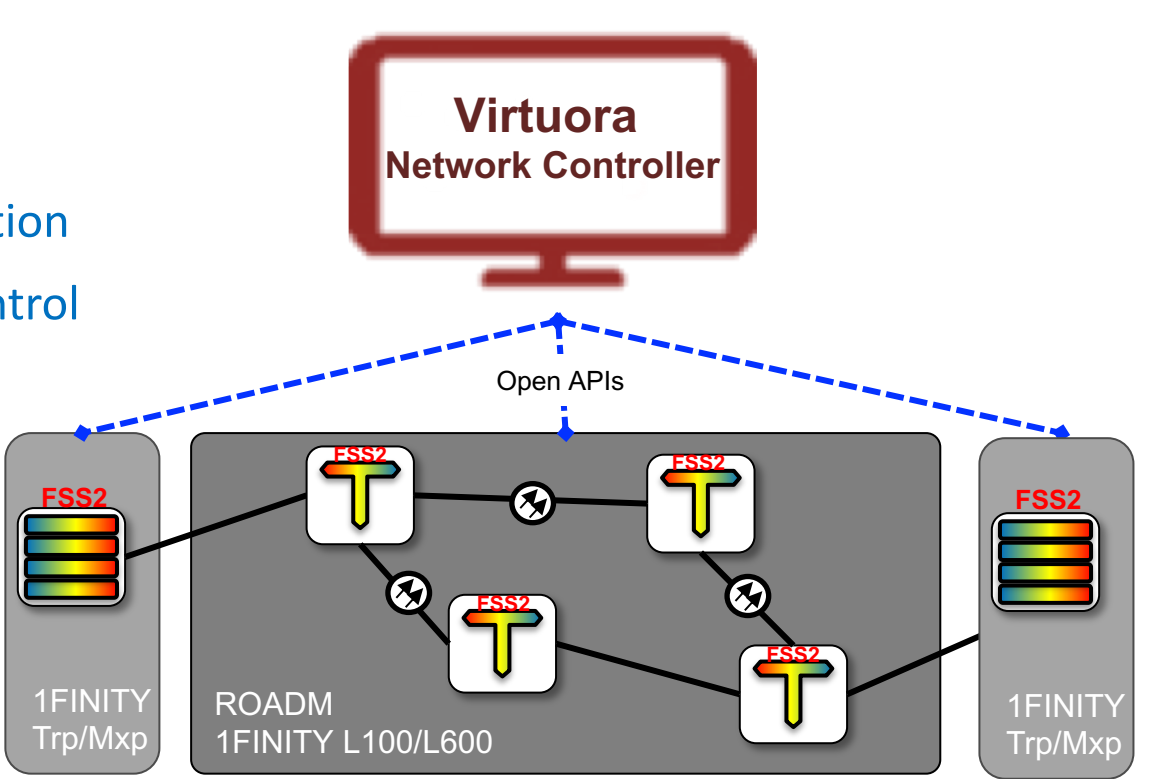

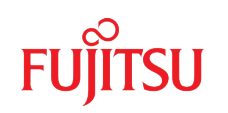

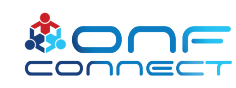

### FUJITSU System Software Version 2

■ Next Generation Carrier Grade software package from Fujitsu providing the latest Open Management interfaces with built in extensibility.

• Providing the same look and feel across all Products.

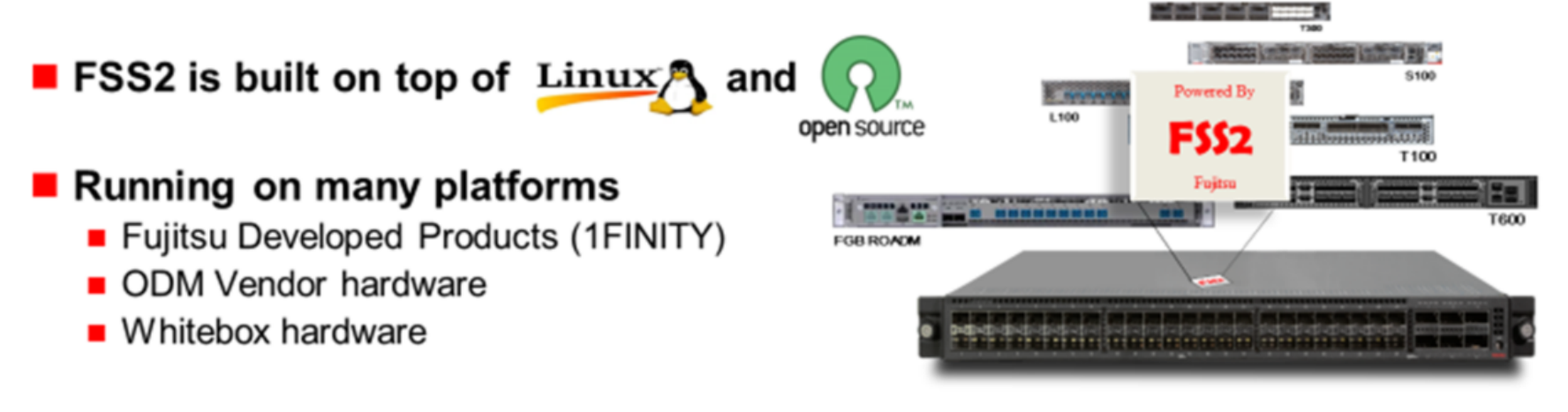

■ Field proven and hardened through deployment by many of the world's leading service providers.

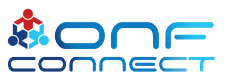

- n **Modular design:** Base-SW, Blade-SW, APP-SW w/ BC NB, SB & inter-module APIs
- n **Multiple data models ready**: IETF Yang, OpenROADM, OpenConfig, easy extendable to future emerging models
- **Model driven network interfaces**: Netconf, Restconf, gNMI, SNMP, WebGUI, CLI
- n **Rich features**: 60+ OAMP operations & services. E.g. ZTP, Telemetry, Encryption
- **Eco-system ready: easy** greybox/whitebox adoptions and/or integration

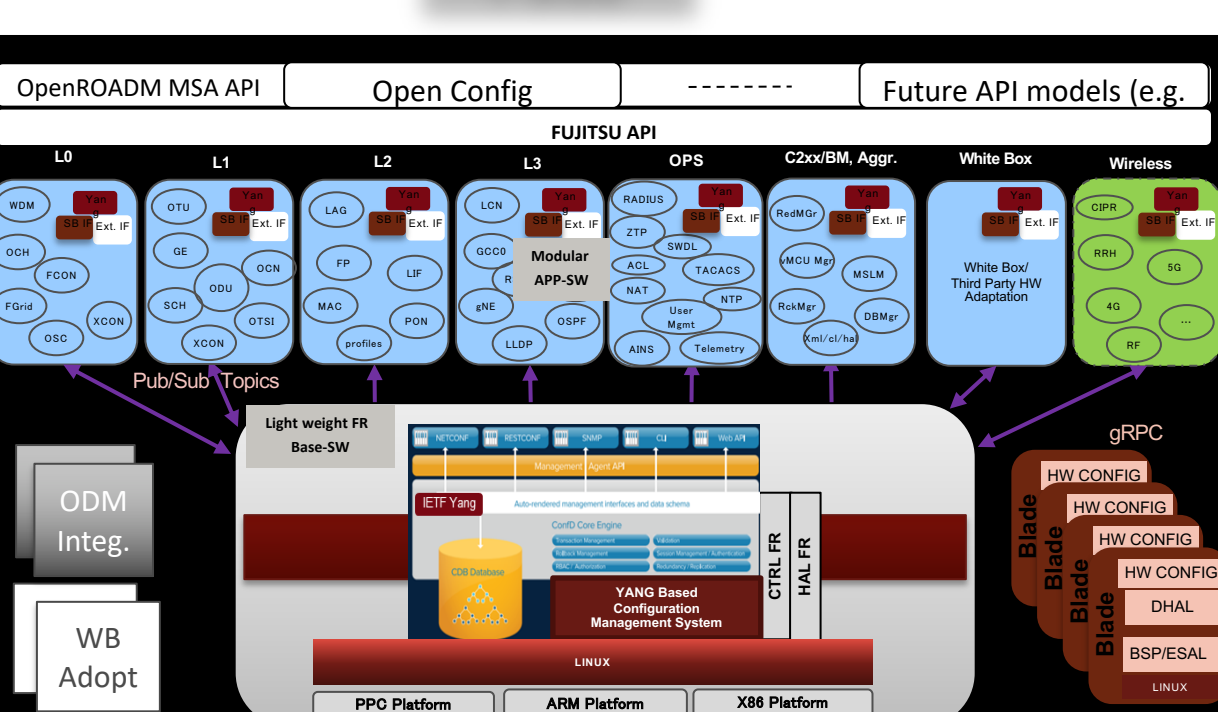

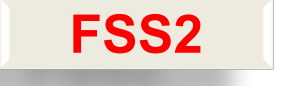

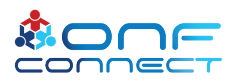

# Closed-loop Automation

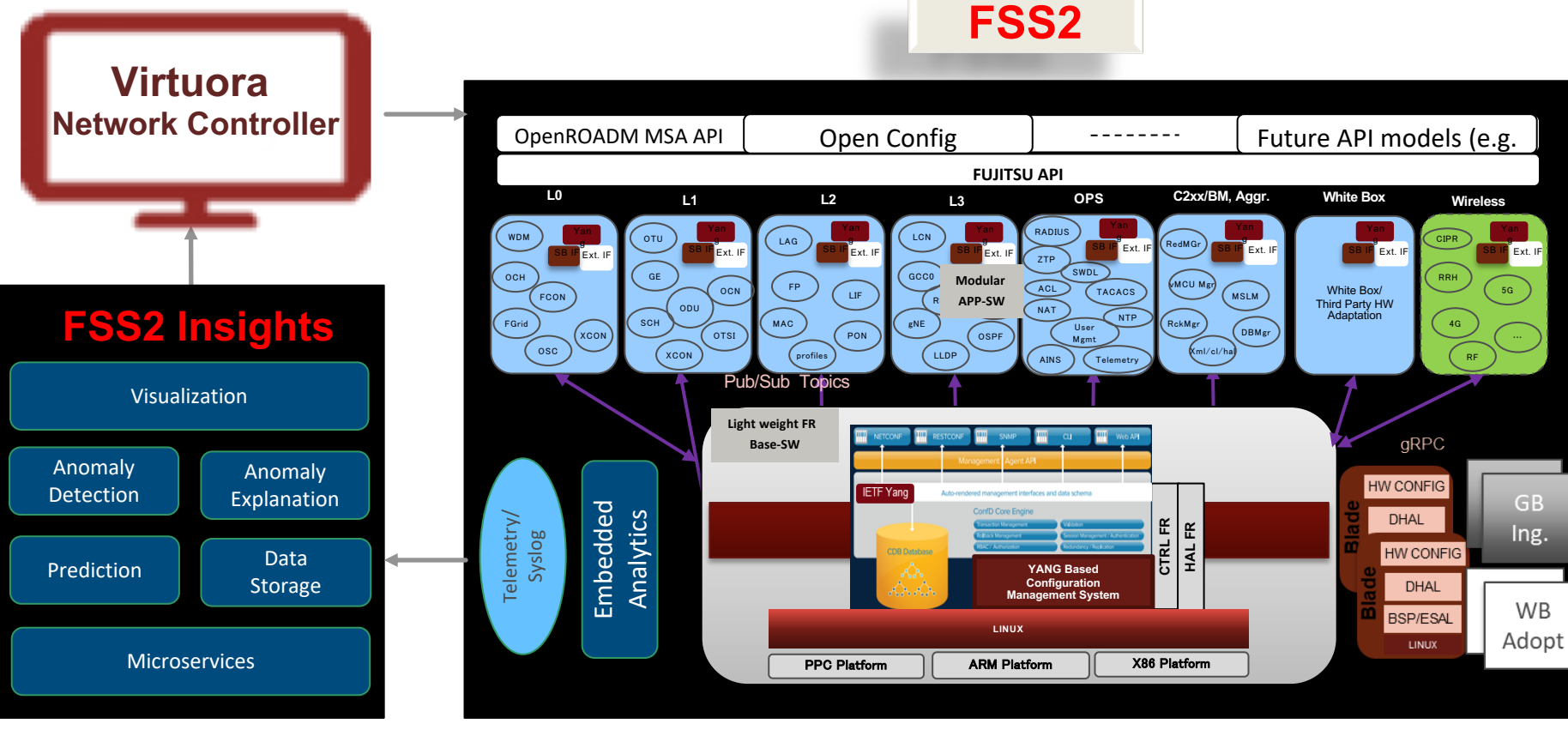

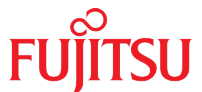

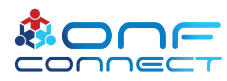

## FUJITSU's Contribution to ODTN Reference Model (Phase 1.0)

• Integrating T600 with ONOS via OpenConfig and NETCONF

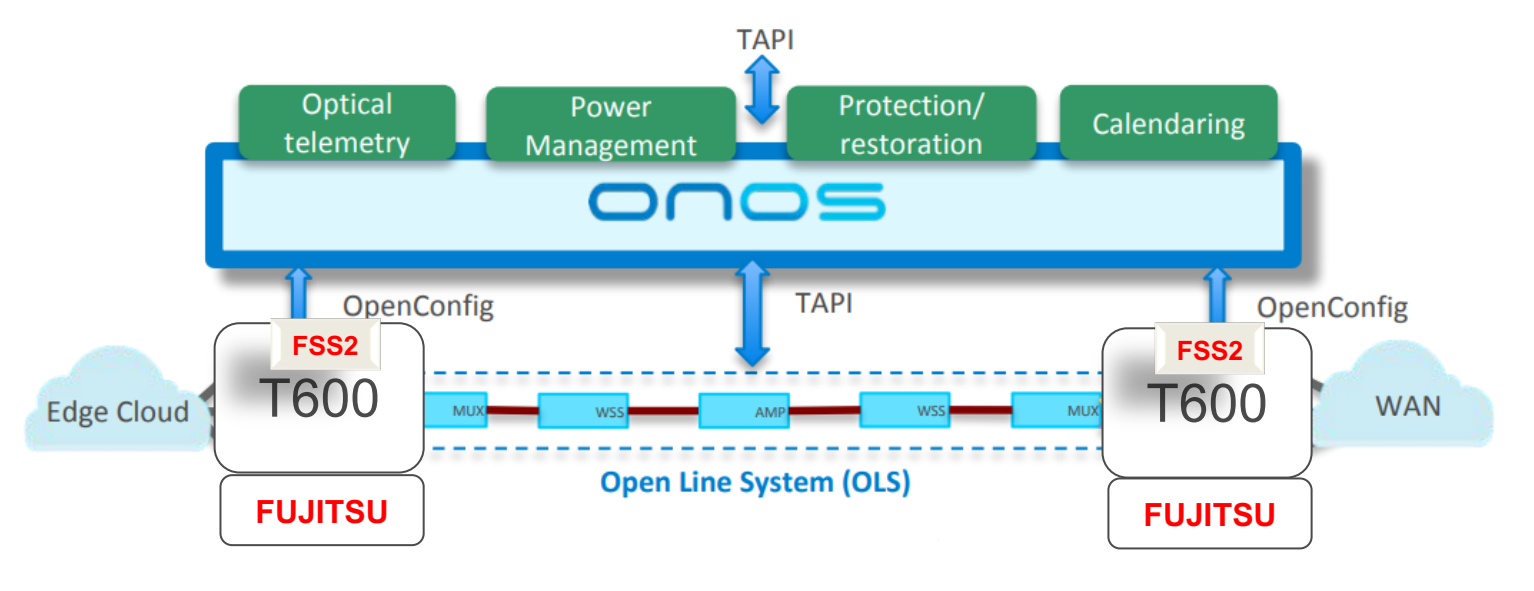

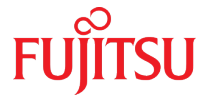

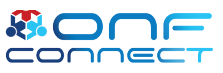

### Phase 1.0 Fujitsu Contribution Details

- T600-OC and ONOS integration per ODTN phase 1.0.
	- Transponder discovery:
		- Provide a way for OSS/BSS or Operator to send JSON with transponder endpoint details to ONOS
		- ONOS Initial reach out and OpenConfig request topology request
		- Transponder returns device information and ports
		- ONOS stores transponders device and ports in distributed store
	- Transponder provisioning:
		- ONOS create cross-connect (enable/disable traffic)
	- Identified and implemented a few of the missing pieces in ONOS gNMI:
		- Mutual TLS authentication (includes certificate exchange)
		- Username/password session per channel
- The 1FINITY T600 driver code is merged with ONOS upstream repository on GitHub
	- <https://github.com/opennetworkinglab/onos/commit/dee7e595a9950f9d87a2559e2abe19bf681b9eca>

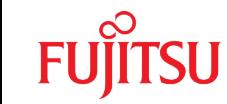

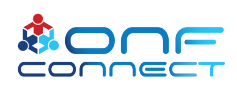

7

FUJITSU Contributing to ODTN Reference Model (Phase 1.5)

### Integrating 1FINITY T600 with ONOS via OpenConfig and NETCONF

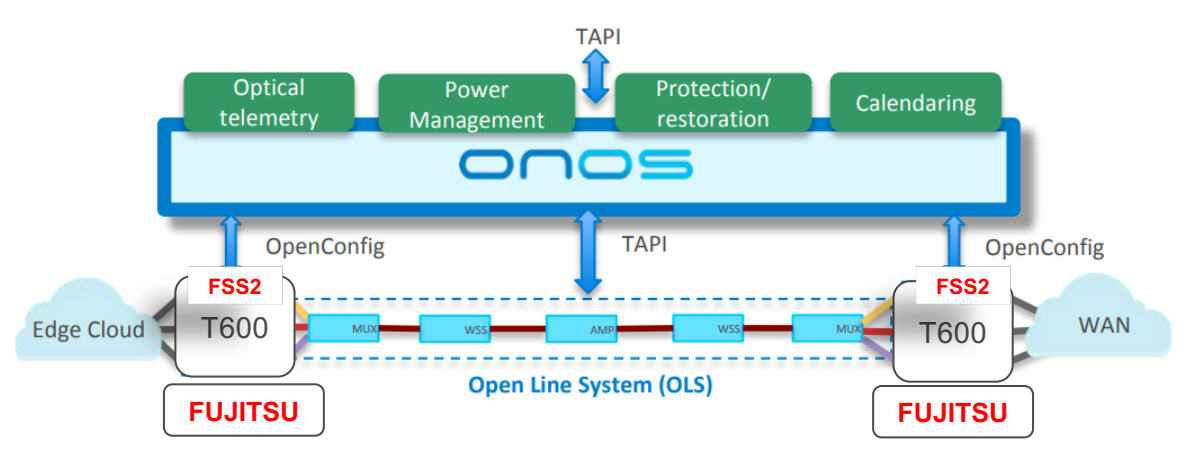

FUJITSU transponder interop with an OLS for OTDN reference model

- Transponder integration with ONOS and an OLS
- NB OpenConfig for transponder (or per ODTN requirement)
- Wavelength control set a frequency on an optical channel

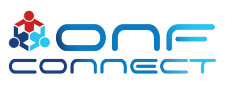

## FUJITSU Contributing to ODTN Reference Model (Future)

• Disaggregating Transponders from OLS

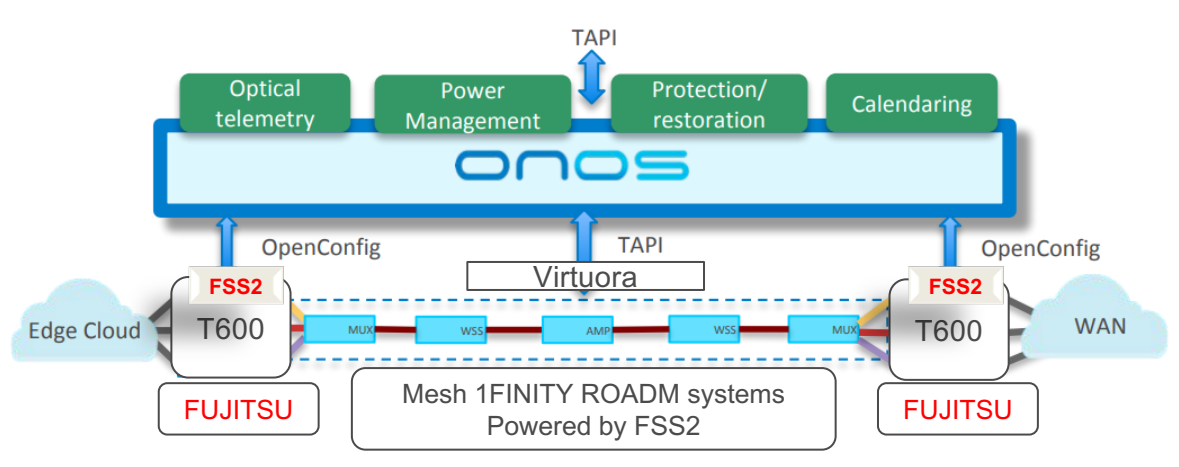

- Complete FUJITSU solution for OTDN reference model
	- Transponder, OLS
	- Northbound TAPI through Virtuora for OLS
	- NB OpenConfig for transponder (or per ODTN requirement)

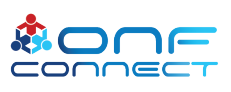

9

### **FSS2** Yang Model Transformation

- A challenge facing vendors and service providers is the ability to support a growing number of device models with minimum cost and fast time to market
- Model transformation is a software solution that
	- Enables a single product line to support multiple open models
	- Reduces the software development cost and time to market

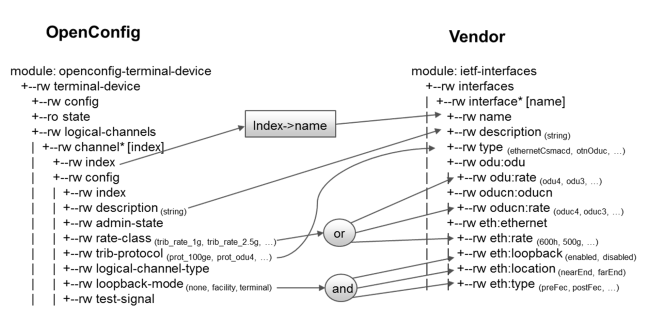

/terminal-device/logical-channels/channel{index}/description-> /interfaces/interface{name}/description /terminal-device/logical-channels/channel{index}/trib-protocol -> /interfaces/interface{name}/type /terminal-device/logical-channels/channel{index}/rate-class -> /interfaces/interface{name}/odu/rate -> /interfaces/interface{name}/oducn/rate -> /interfaces/interface{name}/Ethernet/rate

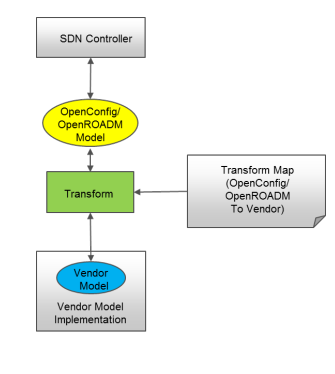

### Transform map

- $\blacksquare$  Map attributes between open model and vendor model
- **n** Specify transformation rules to transform open model attributes to vendor model attributes and vice versa

### Transform

- Open model agnostic
- Transform attributes based on rules specified in the transform map

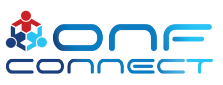

## gRPC Network Management Interface (gNMI)

- Support device configuration and telemetry control
- Use gRPC framework to define services
- **Services** 
	- Capabilities client to discover target capabilities (model, encoding, etc)
	- Get client to retrieve data from target
	- Set client to modify data on target
	- Subscribe client to request target to send data
- Send mode
	- STREAM target stream data to client
	- ONCE target send data once to client
	- POLL target send data upon client's poll request
- Subscription mode
	- ON CHANGE send when element changes value
	- SAMPLE send periodically
	- TARGET\_DEFINED target defines ON\_CHANGE or SAMPLE for each element

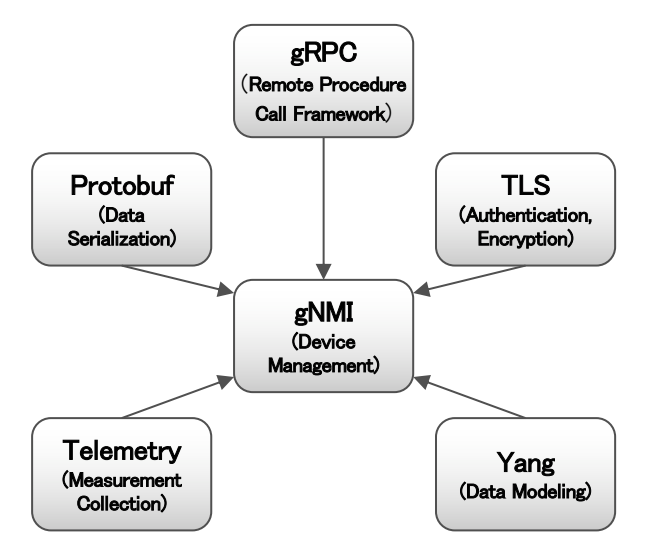

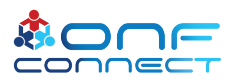

### Transport Layer Security (TLS)

- IETF standard to provide end-to-end communication security over networks
- Provide authentication and encryption via certificate
- Certificate authority (CA) verify and sign client/server certificate
- Certificate signature request (CSR) TLS client/server send CSR to CA to sign
- **Certificate** 
	- CA-certificate created by CA. Used to verify TLS client/server certificate
	- Client/server certificate created by TLS client/server. Signed by CA

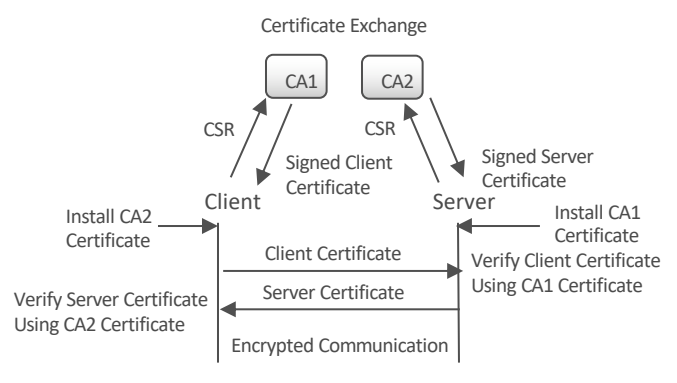

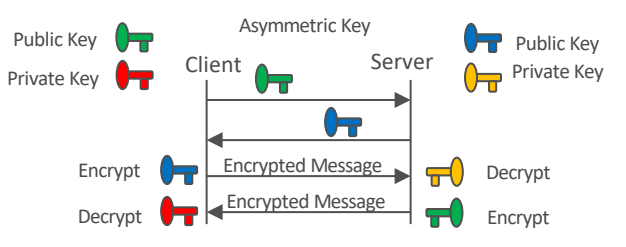

### Certificate (Decrypted)

### Certificate: Data:

Version: 1 (0x0) Serial Number: 1 (0x1) Signature Algorithm: sha256WithRSAEncryption Issuer: C=SP, ST=Spain, L=Valdepenias, O=Test, OU=Test, CN=Root CA Validity Not Before: Aug 22 15:43:50 2019 GMT Not After : Aug 21 15:43:50 2020 GMT Subject: C=US, ST=Texas, L=Dallas, O=Test, OU=Client, CN=www.example.com Subject Public Key Info: Public Key Algorithm: rsaEncryption Public-Key: (4096 bit) Modulus: 00:c3:ad:a8:ab:48:12:1b:54:57:0a:7e:bb:d5:c7: ...

20:93:3b Exponent: 65537 (0x10001) Signature Algorithm: sha256WithRSAEncryption a2:33:07:a2:14:7b:ea:d5:48:10:48:d4:54:07:4e:05:84:c7:

... 3c:10:cb:ba:6f:6a:b6:d8

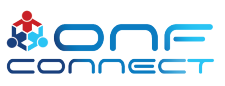

### Protocol Buffers (Protobuf)

- Efficient mechanism to serialize structured data
- Protobuf message is defined in a .proto file
- Message definition is language-neutral
- Message on the wire stream of key-value pairs
- Backward compatible new fields can be added to existing message without affecting existing software. New fields can simply be ignored by existing software
- Protobuf compiler generates stubs in many programming languages to read and write message fields
- Need protobuf definition to decode message

… message Notification {  $int64$  timestamp = 1;  $//$  Timestamp in nanoseconds since Epoch. Path prefix = 2;  $\frac{1}{2}$  Prefix used for paths in the message. // An alias for the path specified in the prefix field. // Reference: gNMI Specification Section 2.4.2 string alias = 3; repeated Update update = 4;  $\frac{1}{2}$  Data elements that have changed values. repeated Path delete = 5; // Data elements that have been deleted. // This notification contains a set of paths that are always updated together // referenced by a globally unique prefix. bool atomic  $= 6$ : } …

<https://github.com/openconfig/gnmi/blob/master/proto/gnmi/gnmi.proto>

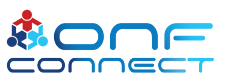

### gRPC Remote Procedure Calls

- Open source remote procedure call framework
- gRPC client can invoke methods on remote gRPC server
- Support unary RPC, server streaming RPC, client streaming RPC, bidirectional streaming RPC
- Client and server can be written in different programming languages
- Use protobuf to define services and messages
- Support authentication and encryption

### gRPC Layers

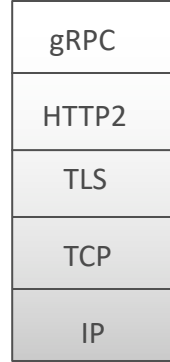

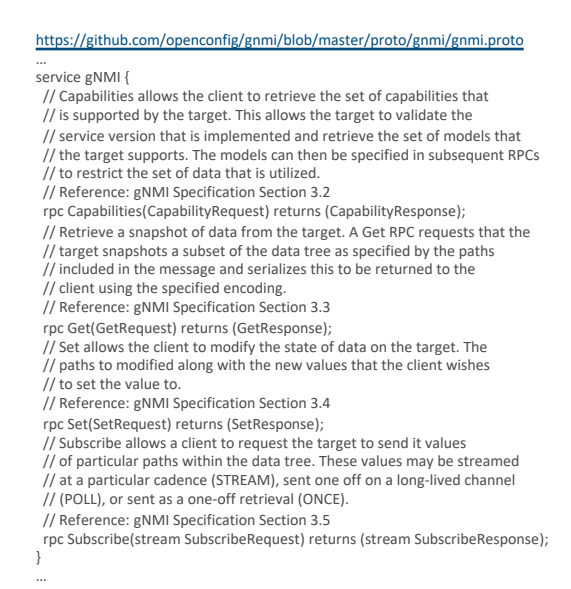

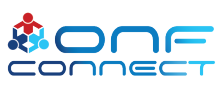

### **Telemetry**

- Mechanism to transmit measurements from a device to remote servers
- Data PM, alarm, log, cpu usage, memory usage, etc
- Use cases monitoring, anomaly detection, failure prediction, capacity planning, etc

 $-17.0$ 

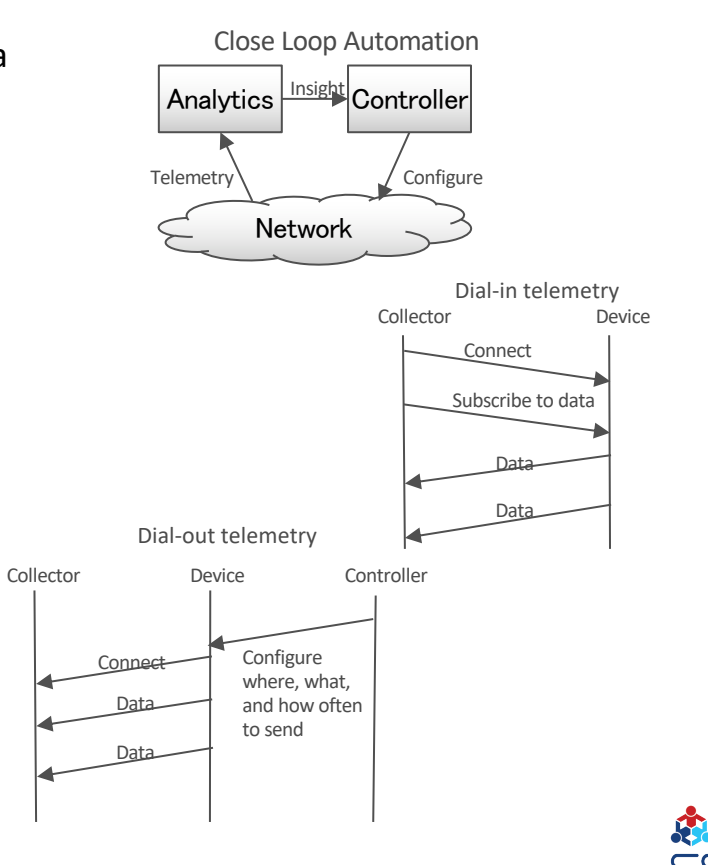

Optical Power/Bit Error Rate AnalysisCCW (otsi-1/1/0/E1) REP

> 14:55 **CCW OPT**

 $15:00$ 

# Fl

15:20

**CCW OPR** 

## Key Takeaways

Continual collaboration & contribution with

- ONF and partners on OTDN project
- open eco-system using Virtuora, 1FINITY, FSS2 platforms

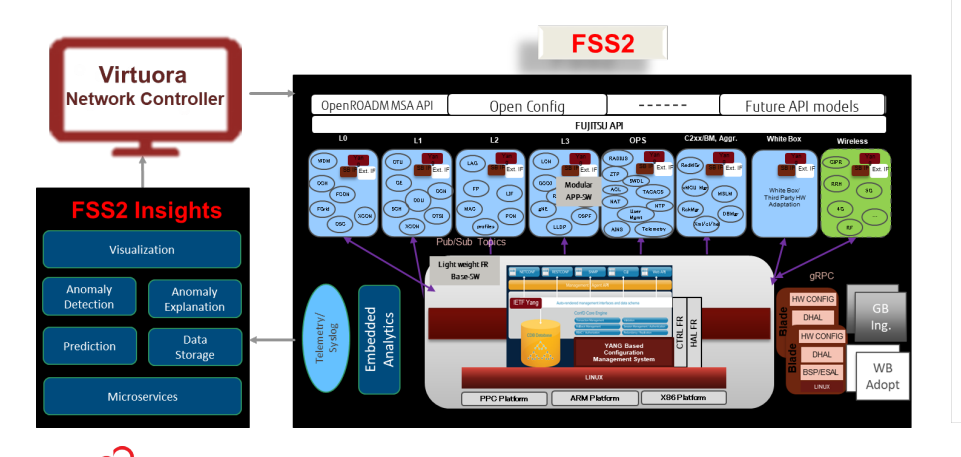

### **FUJITSU Contributing to ODTN Reference Model (Phase 1.5)**

Integrating 1FINITY T600 with ONOS via OpenConfig and NETCONF

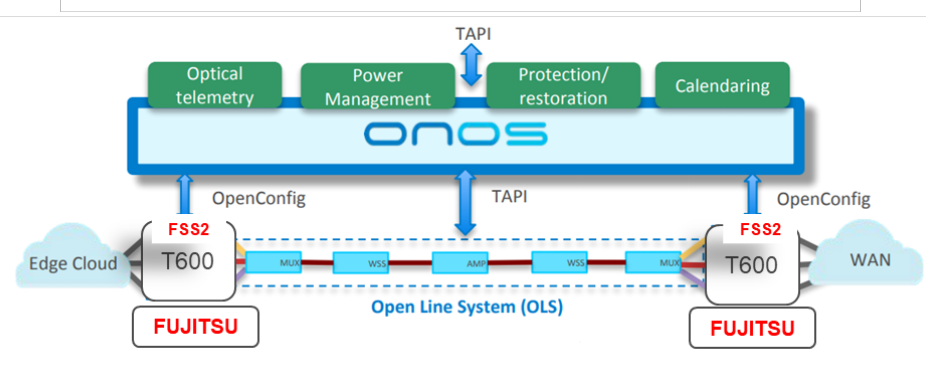

- FUJITSU transponder interop with an OLS for OTDN reference model
	- Transponder integration with ONOS and an OLS
	- NB OpenConfig for transponder (or per ODTN requirement)
	- Wavelength control set a frequency on an optical channel

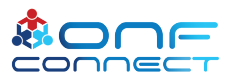

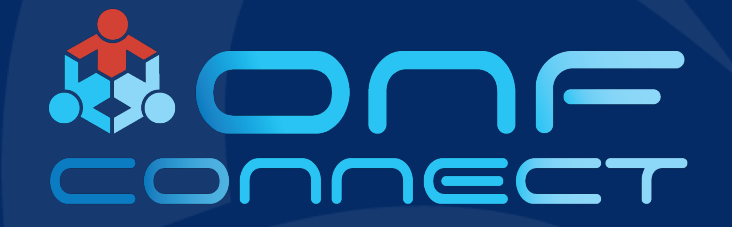

FUJITSU

Thank You Follow Up Links: **Yanbing.li@us.fujitsu.com Calvin.wan@us.fujitsu.com**